้นริษัท ฝึกอบรมและสัมมนาธรรมนิติ จำกัด

ทเทศ จัดอบรมหลักสูตรออนไลน์ <mark>ผ่าน ⊲ zoom</mark> **ผู้สอบบัญชีนับชั่วโมง อื่นๆ 6 ชม. ผู้สอบบัญชีนับชั่วโมง อื่นๆ 6 ชม.**

**รหัส 21/17017 สงวนลิขสิทธิ์ รหัส 21/17017Z**

**[www.dst.co.th/](http://www.dst.co.th)facebook** แขวงบางซื่อ เขตบางซื่อ กรุงเทพฯ 10800 TAX ID 010-553-300-1556 แขวงบางซื่อ เขตบางซื่อ กรุงเทพฯ 10800 TAX ID 010-553-300-1556 CPA นับชั วโมงแบบไม่เป็นทางการได้**\*เงื่ อนไขตามที่ สภาวิชาชีพบัญชีกําหนด [www.dst.co.th/](http://www.dst.co.th)facebook** ่

178 อาคารธรรมนิติชั้น 4 ซ.เพิ่มทรัพย์ (ประชาชื่น 20) ถ.ประชาชื่น

<u>178 อาคาร</u>ธรรมนิติชั้น 4 ซ.เพิ่มทรัพย์ (ประชาชน 20) ถ.ประชาชน

# Update!!! พร้อมตรวจสอบ.. สิทธิประโยชน์ทางภาษี ก่อนยื่ นแบบ..เสียภาษี **กฎหมายภาษีอากร 2566** *"*สรุปภาษีขายของออนไลนเรื่องที่หลายคนเขาใจผิด*"*

- ด่วน!! Update กฎหมายภาษีอากร 2566 และนโยบายทางภาษี พร้อมการตรวจสอบภาษี<br>o สรรพากรขยายระยะเวลา "ลงรายจ่าย 2 เท่า" เพื่อการลงทุนในระบบ e-Tax Invoice & e-Rec<br>และ e-Withholding **สรรพากรขยายระยะเวลา "ลงรายจ่าย 2 เท่า" เพื่ อการลงทุนในระบบ e-Tax Invoice & e-Receipt และ e-Withholding** 
	- **ลดอัตราภาษีเงินได้หัก ณ ที่ จ่ายในระบบอิเล็กทรอนิกส์ เหลือ 1% มีเงื่ อนไขอย่างไร?**
	- <mark>นยุคดิจิทัล</mark><br>เมพิ่ม<br>แพิ่ม และ e-withholding<br>ลดอัตราภาษีเงินได้หัก ณ ที่จ่ายในระบบอิเล็กทรอนิกส์ เหลือ 1% มีเงื่อนไขอย่างไร?<br>เตรียมรับมือ!! นโยบายการจัดเก็บภาษีใหม่ของสรรพากร พร้อมทิศทางการตรวจสอบภาษีในยุคดิจิทัล
	- **สรรพากรเพิ่ ม** 18 ตราสารอิเล็กทรอนิกส์**ที่ ต้องเสีย e-Stamp ระวัง!! ยื่ นผิด ยื่ นช้ า เสียเบี้ยปรับเงินเพิ่ ม**
	- **Check List 20 รายการรายจ่ายต้องห้าม ทําอย่างไรลงรายจ่ายได้**
	- **การใช้ ผลขาดทุนสะสม 5 รอบระยะเวลาบัญชีในการกรอกแบบ**
	- **การตรวจสอบภาษีปี 2566 และประเด็นที่ ต้องระวัง! อาจถูกตรวจสอบย้อนหลัง**

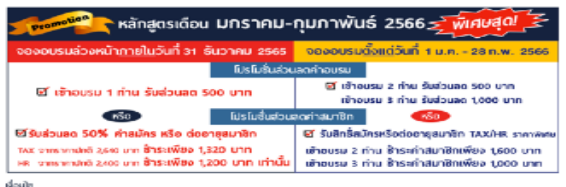

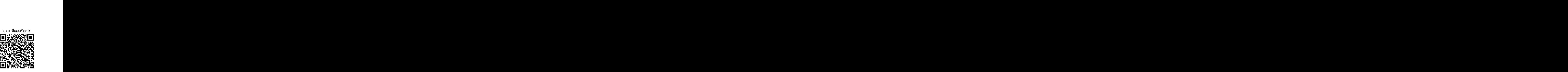

**www.dst.co.th** 

**www.dst.co.th** 

ະການປະປະທັນກັດອອກຈຳນວ່າຈາກ້ານໂດຍແຜ່ພພາ<br>ເຫັນວັນເຂດກ່າວໝາ ໄດ້ພວກໜ້າສູງຂ ຕະະຫະ ລາກ ຂວາວ ບາກໂພ່ນ Klo หลักอูดs Onine ຣາກາ 2000 ບາກ ອີເຟີ ເພີທີ່ຂ້ວມ ຈາກ / ໃນໄວທ໌ໄຂໄພໂຟ້ພ<br>ເຫັນວັນເຂດກ່າວມາທ້າ ໃຫ້ພິເສດວາກຈະພັກອາຍັດວັນການການການການກ

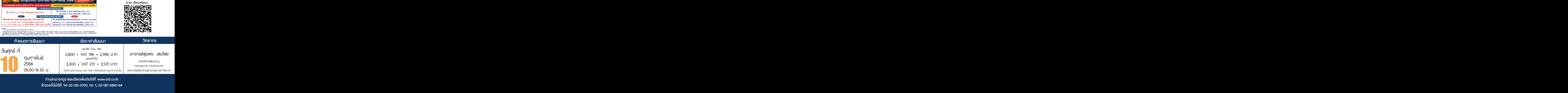

**ท่านสามารถดูรายละเอียดเพิ่ มเติมได้ที่ www.dst.co.th สํารองที่ นั่ งได้ที่ Tel 02-555-0700 กด 1, 02-587-6860-64**

#### **หัวข้อสัมมนา**

- **1. Update กฎหมายภาษี 2566 และสิทธิประโยชน์ทางภาษีของนิติบุคคลและบุคคลธรรมดา**
- **2. เตรียมรับมือ!! นโยบายการจัดเก็บภาษีใหม่ของสรรพากร พร้อมทิศทางการตรวจสอบภาษีในยุคดิจิทัล**
	- การขับเคลื่อนการจัดเก็บภาษีด้วยข้อมูลผู้เสียภาษีต้องระวัง
	- เตรียมรับมืออย่างไร? กับระบบการสำรวจและติดตามผู้เสียภาษีรายใหม่ของสรรพากร
	- Update เกณฑ์ความเสี่ยงล่าสุดของสรรพากรในการจัดกลุ่มผู้เสียภาษีปี 2566
	- การออกใบกำกับภาษีและโทษจากการใช้ใบกำกับภาษีปลอม
	- รายได้ที่ถึงเกณฑ์จด VAT การตรวจสอบรายได้
- **3. การลดอัตราภาษีเงินได้บุคคลต่างชาติผู้มีทักษะเชี่ยวชาญพิเศษจากการจ้างแรงงานในกิจการอุตสาหกรรมเป้าหมายฯ เหลือ 17% มีเงื่อนไขอะไรบ้าง**
- **4. กฎหมาย e-Payment การเสียภาษีและการตรวจสอบรายได้ผ่านระบบอิเล็กทรอนิกส์**
- **5. หลักเกณฑ์การใช้ระบบ e-Withholding Tax การเปลี่ยนแปลงอัตราภาษีใหม่ที่นักบัญชีต้องทราบ**
- **6. สรุปประเด็นใบกำกับภาษีอิเล็กทรอนิกส์ (e-tax Invoice) และใบรับ (e-Receipt)**
- **7. อากรแสตมป์ผลกระทบที่เกิดขึ้นหลังจากที่มีการเปลี่ยนแปลงกฎหมาย**

- (e-Stamp) การยื่นขอเสียอากรแสตมป์เป็นตัวเงินผ่านระบบเครือข่ายอินเทอร์เน็ต

- **8. การจัดเก็บภาษี e-Commerce**
- **9. กฎหมาย e-Service การจัดเก็บภาษีมูลค่าเพิ่ม การให้บริการทางอิเล็กทรอนิกส์จากต่างประเทศ**
- **10. e-Donation การบริจาค และใช้สิทธิประโยชน์ทางภาษี**
- **11. สิทธิประโยชน์ทางภาษีที่ต้องตรวจสอบก่อนกรอกแบบ ภ.ง.ด. 50** 
	- รวมมาตรการภาษีเยียวยาผลกระทบ Covid-19 ที่ต้องคำนวณภาษี ก่อนยื่นแบบ ภ.ง.ด.50
	- รายจ่ายจากการจัดอบรมสัมมนา และจัดนิทรรศการงานแสดงสินค้าภายในประเทศ
	- รายจ่ายในการจ้างคนพิการ รายจ่ายในการจ้างงานผู้สงอายุ
	- รายจ่ายในการจัดหาหนังสือหรือสื่ออิเล็กทรอนิกส์ของกิจการ
	- รายจ่ายในการส่งลูกจ้างเข้ารับการศึกษาและฝึกอบรม
	- รายจ่ายเพื่อการสาธารณประโยชน์เช่น รายจ่ายเพื่อการศึกษา/ การกีฬา
	- รายจ่ายเพื่อทำการวิจัยและพัฒนาเทคโนโลยีและนวัตกรรม
	- รายจ่ายสำหรับค่าซื้อ จ้างทำหรือใช้บริการโปรแกรมคอมพิวเตอร์
	- รายจ่ายเพื่อการบริจาคให้แก่กองทุนเพื่อความเสมอภาคทางการศึกษา
	- รายจ่ายเพื่อผลิตภัณฑ์พลาสติกที่ย่อยสลายได้ทางชีวภาพ
- **12. รายจ่ายที่ได้เพิ่มขึ้นทางภาษีบัญชีจะบันทึกอย่างไร ผลกระทบในการคำนวณกำไรสุทธิเพื่อเสีย ภาษีเงินได้นิติบุคคล (ภ.ง.ด.50)**
- **13. การจัดทำเอกสารประกอบการลงบัญชีตามหลักเกณฑ์ของสรรพากร**
- **14. เทคนิคการจัดทำเอกสารให้ถูกต้อง ให้เป็นรายจ่ายได้ไม่ถูกบวกกลับ**
- **16. แนวการตรวจสอบ Stock สินค้า ที่นักบัญชีต้องทราบ** 
	- การตรวจ STOCK สินค้า - วิธีการตรวจสอบ Stock ของสรรพากร
	- การยกยอดสินค้าคงเหลือ ปัญหาบัญชีกับภาษี
- **17. รวมประเด็นที่ต้องระวัง!!! อาจถูกตรวจสอบย้อนหลัง**
- **18. การเปลี่ยนแปลงภาษีของปี 2565 มีผลกระทบอย่างไรต่อการยื่นแบบ ภ.ง.ด.50 ที่ต้องยื่นในปี 2566**

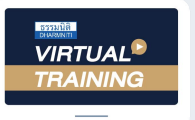

## ้บริษัท ฝึกอบรมและสัมมนาธรรมนิติ จำกัด การอบรม Online ผานโปรแกรม

#### ผู้สอบบัญชีรับอนุญาต นับชั่วโมงแบบไม่เป็นทางการได้

(เงื่อนไขเป็นไปตามที่สภาวิชาชีพฯ กําหนด)

### ์ vั้นต<sub>้</sub>อนการสมัครและเข้าใช้งาน

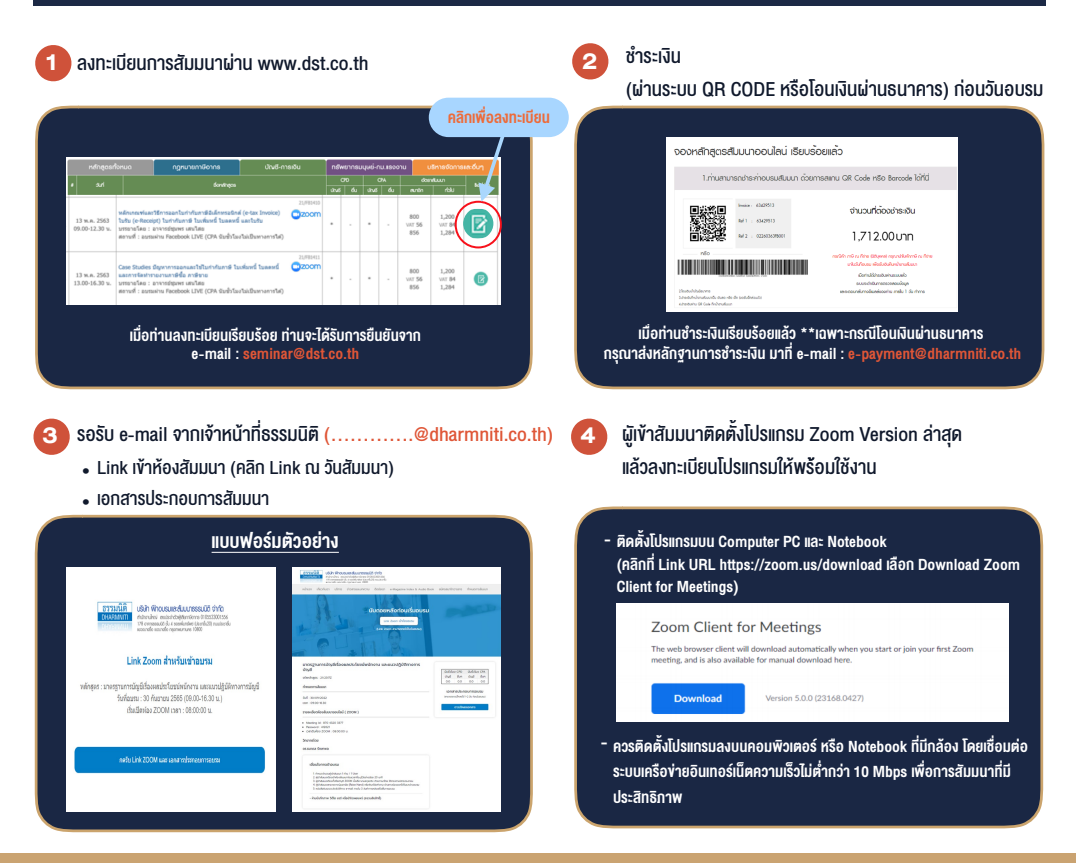

#### เงื่อนไขการเขาอบรม

- 1. กำหนดจำนวนผูเขาสัมมนา 1 ทาน / 1 User
- 2. ผูเขาสัมมนาตองเขาหองสัมมนากอนเวลาที่ระบุไวอยางนอย 20 นาที
- 3. ผูเขาสัมมนาตองตั้งชื่อบัญชี ZOOM เปนชื่อ-นามสกุลจริง ดวยภาษาไทยใหตรงตามบัตรประชาชน
- 4. ผูเขาสัมมนาสามารถกดปุมยกมือ (Raise Hand) พิมพ์ข้อคำถามผ่ามช่องทางแชทได้ในระหว่างการอบรม
- 5. หนังสือรับรองจะจัดสงใหทาง e-mail ภายใน 3 วันทำการ หลังเสร็จสิ้นการอบรม
- 6. เมื่อทานชำระเงินบริษัทฯจะสง Link การเขาสัมมนาและไฟลเอกสาร ้ ส่วงหน้า 3 วันทำการก่อนวันสัมมนา โดยทางบริษัทฯ ขอสงวนสิทธิ์ ในการยกเลิกและคืนเงินทุกกรณี

#### - หามบันทึกภาพ วีดีโอแชรหรือนำไปเผยแพร (สงวนลิขสิทธิ์) -

**สํารองที่นั่งออนไลน์ที่ www.dst.co.th Call center 02-555-0700 กด 1 ,02-587-6860-4**